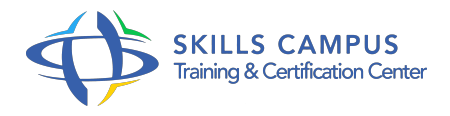

# Cycle certifiant Développeur Web côté client certificat professionnel FFP

-Réference: **DPIC-27** -Durée: **12 Jours (84 Heures)**

## **Les objectifs de la formation**

- Prendre en main un environnement de développement Web
- Construire des pages Web interactives et accessibles en HTML
- Mettre en forme graphiquement des pages Web au moyen des feuilles de style CSS
- Interfacer le langage JavaScript avec les éléments graphiques des pages Web
- Accéder aux données d'une base relationnelle
- Mettre en oeuvre de requêtes asynchrones et multithreads en Ajax

## **A qui s'adesse cette formation ?**

## **POUR QUI :**

Concepteurs et informaticiens désireux de maîtriser les techniques permettant de développer des sites Web interactifs en HTML, XHTML, CSS, JavaScript, et Ajax.

## **Programme**

## **Les technologies du Web**

- Le fonctionnement du Web.
- Postes clients et serveurs.
- Les protocoles Internet : HTTP, FTP, NNTP, SMTP, POP3.
- Les sites Web : Intranet, Internet, Extranet, B2B, B2C.
- Plateforme d'hébergement, navigateurs et langages.
- **La création de pages et de sites Web**
	- o Présentation et prise en main du studio Dreamweaver.
	- Création d'un site Web : choix techniques, compatibilité.
	- Description des langages HTML et XHTML.
	- Publication du site et maintenance du code.

#### **Programme**

- Création d'un modèle de page.
- Les feuilles de style CSS.
- Création de formulaires.
- Eléments.
- <sup>o</sup> Méthodes GET/POST.
- Construction de la charte graphique.
- Règles d'utilisabilité.
- Accessibilité : la priorité 2 du WAC/W3C.
- o Intégration d'animations graphiques, de composants graphiques.
- Les plug-ins.
- L'inspecteur de tags.
- Le rôle du JavaScript.
- Création dynamique de code JavaScript.
- L'accès aux bases de données.
- Paramétrage d'une connexion ODBC.
- Consultation d'une base de données avec Dreamweaver.
- Génération de tableaux dynamiques.
- Utilisation des tables pour des formulaires.
- L'authentification utilisateur.
- Gestion des formulaires de login.
- Contrôle conditionnel d'accès aux pages.
- Travaux pratiques Création d'un espace de projet de site Web.
- Développement de pages XHTML, de CSS, de tableaux.
- Création de formulaire.
- Test de compatibilité XHTML et d'accessibilité.
- Reproduire une charte graphique fournie.
- o Intégration de composants multimédias.
- Connexion à une base de données.
- **Le HTML dynamique et le JavaScript**
	- Les types de navigateurs et la portabilité.
	- Les langages de scripts.
	- o Impact de JavaScript sur l'accessibilité.

#### **Programme**

- <sup>o</sup> Importance de XHTML sur l'utilisation de JavaScript.
- Méthode de développement JavaScript en équipe.
- Positionnement et illustration des technologies DHTML.
- Langage JavaScript : concepts de la programmation Objet.
- Syntaxe : types, variables, tableaux, itérations, fonctions.
- Accès aux ressources du navigateur : plug-ins.
- Manipulation de contenu de formulaires.
- Fonctions de validation.
- Evénements liés aux éléments de formulaire.
- L'interaction avec les feuilles de style en cascade.
- CSS multiples, héritages multiples, règles de priorité.
- Les blocs de texte, les calques et les couleurs.
- Accès et modification des styles.
- o Outils pour manipuler les feuilles de style.
- La structure XML.
- Les moyens de validation XML : DTD et XSD.
- Les parseurs XML et le DOM.
- Manipulation du DOM.
- Les événements et données.
- Comment programmer des écouteurs d'événements ? Les traitements événementiels JavaScript.
- Les redirections http.
- <sup>o</sup> Gestion des cookies.
- Travaux pratiques Mise en oeuvre des différentes fonctionnalités JavaScript.
- Conception de fonctions personnalisées contrôlant les activités de l'utilisateur.
- Manipulation de feuilles de style via JavaScript.
- Manipulation du DOM.
- Gestion d'événements sur les éléments du formulaire.

#### **La programmation Ajax**

- Présentation d'Asynchronous JavaScript And XML.
- <sup>o</sup> Objectifs.
- o Principes de fonctionnement.
- Force du mix technologique Ajax/REST/Web 2.

#### **Programme**

- $0.0$
- o Présentation Ajax (GMail, GMaps, Google Suggest.
- $\circ$ ).
- <sup>o</sup> JavaScript Object Notation (JSON).
- Avantages et inconvénients.
- Objets, Arrays, syntaxe et parseur JSON.
- Les traitements XML en JavaScript.
- o Présentation XSLT et du langage XPath.
- Le format RSS.
- La classe XMLHttpRequest.
- Créer un objet XMLHttpRequest.
- Dialoguer en mode synchrone/asynchrone avec le serveur.
- Les patterns Ajax.
- Ajax et HTML 5.
- <sup>o</sup> Nouveaux événements.
- Sécuriser des échanges Ajax (cryptage, sessions.
- $\circ$ ).
- Travaux pratiques Création d'une structure XML bien formée et validée.
- o Mise en oeuvre.
- o Traitement XSLT.
- Utilisation de flux RSS.
- Création d'un formulaire de login.
- Remplissage dynamique d'un menu déroulant.
- o Traitement de données RSS à partir de flux Ajax.
- Création en JavaScript d'une application de cartographie.

## **Les frameworks Ajax**

- o Pourquoi utiliser les frameworks.
- Les frameworks JavaScript.
- <sup>o</sup> Présentation et mise en oeuvre du framework jQuery.
- Les API Google : Google Search et Google Maps.

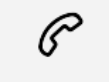

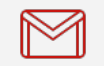

(+212) 5 22 27 99 01 (+212) 6 60 10 42 56 Contact@skills-group.com

## Nous sommes à votre disposition : De Lun - Ven 09h00-18h00 et Sam 09H00 – 13H00

 Angle bd Abdelmoumen et rue Soumaya, Résidence Shehrazade 3, 7éme étage N° 30 Casablanca 20340, Maroc